# Liste de planification pour l'exécuteur testamentaire

## CHOIX JUDICIEUX **AGF**

## **Planification successorale**

## **Bien qu'il ne soit jamais facile de parler de la mort avec nos proches, il est nécessaire de le faire avant que l'inévitable se produise.**

Il ne faut pas oublier non plus la dynamique familiale. Comme le règlement d'une succession peut s'avérer compliqué, il importe de donner le bon ton à la discussion.

Pour ce faire, il sera peut-être bon de nommer un exécuteur qui facilitera la transition. Cette personne devra suivre un certain nombre d'étapes, et la liste ci-dessous pourrait lui être utile pour traverser ce processus difficile.

**Veuillez noter que bien que cette liste énonce de nombreuses responsabilités liées au rôle d'exécuteur, elle n'est pas exhaustive et ne doit pas être interprétée comme une source de conseils en matière juridique, fiscale ou d'investissement.** 

### **Première étape**

#### **Immédiatement après le décès**

- **Localiser et prendre connaissance du testament**
- Rassembler tous les documents et communiquer avec un avocat spécialisé en droit successoral pour faciliter l'administration
- Prévoir le soin de tout animal domestique
- **Participer aux arrangements funéraires et rubriques** nécrologiques
- Aviser les membres de la famille, les amis et les bénéficiaires
- Identifier et nommer des personnes qui seront chargées de prendre les décisions
- Annuler les cartes de crédit, les adhésions, le téléphone, le câble, le passeport, le permis de conduire, la carte d'assurance maladie et le numéro d'assurance sociale

### **Deuxième étape**

#### **Documents et avis**

Rassembler et examiner tous les documents relatifs aux actifs et aux dettes, notamment les polices d'assurance-vie, bulletins de paie et prestations du Régime de pensions du Canada

- Vérifier les prêts impayés, hypothèques, impôts, etc.
- Prendre connaissance de la dernière déclaration de revenus
- Obtenir plusieurs copies certifiées du certificat de décès auprès du directeur funéraire
- Si la personne décédée était locataire, aviser le propriétaire et prendre les mesures pour résilier le bail
- Aviser les sociétés d'assurance-vie du décès et leur fournir une copie du certificat de décès
- Communiquer avec la ville/municipalité pour procéder au transfert de propriété des biens immobiliers (le cas échéant)
- Calculer la valeur actuelle des REER/FERR (à la date du décès) aux fins de l'impôt sur les successions
- Informer la Société canadienne des postes pour rediriger le courrier
- Envoyer une copie du testament à chaque bénéficiaire
- Prendre rendez-vous pour examiner le portefeuille de placements avec le conseiller financier
- Tenir un dossier de ce que vous avez fait et de ce que vous ferez

 *suite au verso ...*

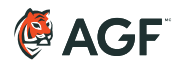

## **Troisième étape**

## **Gérer les actifs**

- Ouvrir un compte bancaire où seront déposés les revenus et les produits des actifs de la succession et qui servira à payer les dépenses liées à la succession
- Consulter un avocat pour déterminer si le testament doit être homologué
- Dresser l'inventaire de tous les biens personnels, y compris les articles ménagers, effets personnels, comptes bancaires, REER, FERR, régimes de retraite, comptes au comptant, actions, obligations, etc.
- Vider le domicile
- Trouver un lieu sûr pour les objets de valeur

#### **Situations particulières à prendre en considération (le cas échéant)**

- Le défunt est votre conjoint
- Actifs ou bénéficiaires dans un autre pays
- Bénéficiaires mineurs ou handicapés
- **Propriétés de vacances (chalets, condos)**
- Propriétaires d'entreprise

## **Quatrième étape**

#### **Percevoir et transmettre aux bénéficiaires**

- Soumettre une demande d'homologation (le cas échéant)
- Soumettre une demande d'administration
- Déterminer quels biens doivent être transférés aux bénéficiaires
- **Produire la déclaration de revenus pour l'année** du décès et pour les années antécédentes (le cas échéant)
- Obtenir un certificat de décharge auprès de l'ARC

## **Cinquième étape**

#### **Distribuer et clore la succession**

- Distribuer les biens aux bénéficiaires
- Distribuer les effets personnels en suivant les directives du testament et obtenir des reçus
- Établir des fiducies en suivant les directives du testament et investir les éléments d'actif fiduciaire en conséquence
- Distribuer ce qui reste aux bénéficiaires résiduels
- **Vendre/transférer les terres directement aux** bénéficiaires déterminés
- Fermer le compte de succession lorsque cette dernière est réglée
- $\Box$  Préparer un registre de tous les actifs, passifs et dépenses de la succession ainsi que l'explication de la distribution des actifs

Les renseignements contenus dans ce document ne sont fournis qu'à titre d'information générale et ne doivent pas être considérés comme des conseils personnels en matière de placement, des conseils fiscaux ou une offre ou une sollicitation d'achat ou de vente de valeurs mobilières. Nous recommandons aux investisseurs de consulter leur conseiller financier, conseiller fiscal ou conseiller juridique en ce qui concerne leur situation personnelle.

MC Le logo AGF est une marque enregistrée de la Société de Gestion AGF Limitée utilisée aux termes d'une licence.

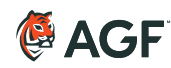